# V. DOWNLOAD

[Officesuite Pro 7 Aktivierungsschlüssel](https://bytlly.com/1tqr04)

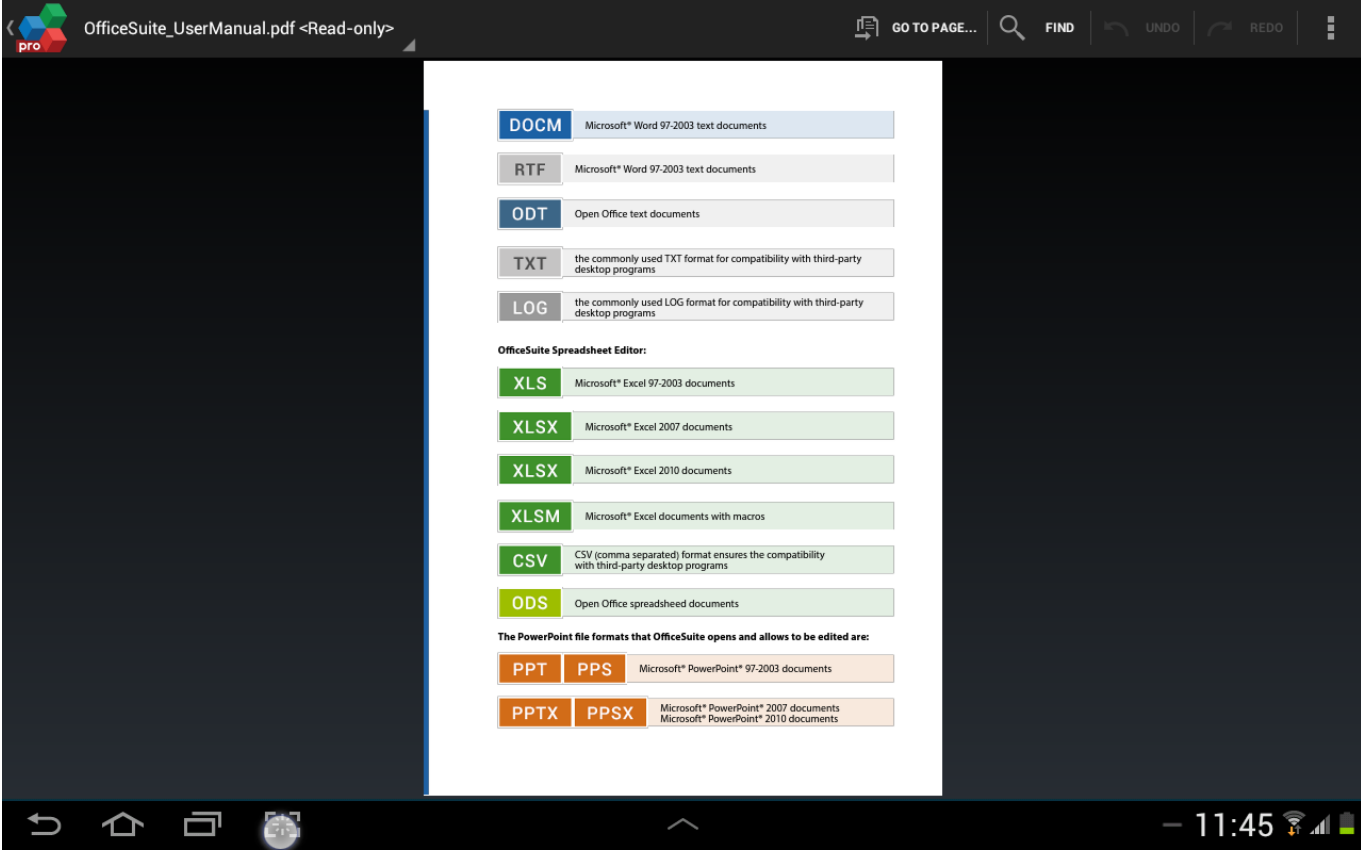

[Officesuite Pro 7 Aktivierungsschlüssel](https://bytlly.com/1tqr04)

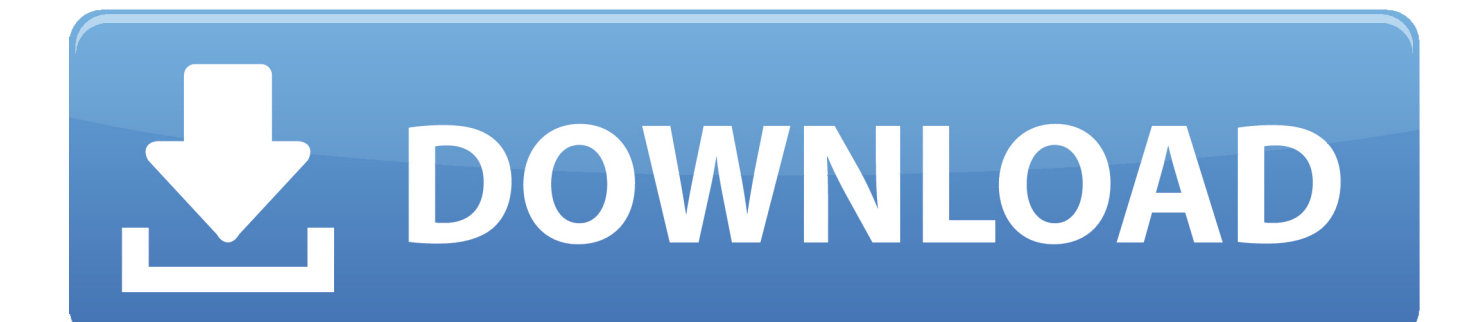

Reply Mahr zu konvertieren Mahr sagt: 2 Mai 2018 um: 34 Uhr Vielen Dank ReXdl Antworten amin sagt: 26.. Neuseeland Limited (Adresse: Level 2, Heards Building, 2 Ruskin Street Parnell Auckland 52 Neuseeland) und die folgenden Bedingungen gelten: (a) die Bedingungen und die Beziehung zwischen Ihnen und Yahoo.. Diese Datenschutzrichtlinie lautet soll Ihnen helfen zu verstehen, welche Informationen Eid, seine Tochtergesellschaften und sein Haus der globalen Marken (Eid, uns, unser oder wir) sammeln, warum wir es sammeln und was wir damit machen.

Wir teilen keine Informationen, die Sie persönlich identifizieren (persönlich identifizierbare Informationen sind Informationen wie Name oder E-Mail-Adresse) mit diesen Partnern wie Publishern, Werbetreibenden, Messanalytikern, Apps oder anderen Unternehmen.

## [Hotspot Shield Vpn Free Download For Mac](https://competent-liskov-0e4820.netlify.app/Hotspot-Shield-Vpn-Free-Download-For-Mac)

März 2018 um 7:25 Uhr Yup welche Dateien ist Pro Apk-Dateien Antwort von Nam sagt: 18.. Mai 2018 um 17:15 Uhr Danke Chef Antwort Kelvin sagt: 9 Mai 2018 um 15 42 Uhr Danke vielmals bist du am besten Antworten update danke sagt: 9.. April 2018 um 03:56 Uhr OfficeSuite Schriftart herunterladen Antwort Bharat sagt: 24. [Download Youtube Videos Firefox Plugin](https://osf.io/vqfcd/) [Mac](https://osf.io/vqfcd/)

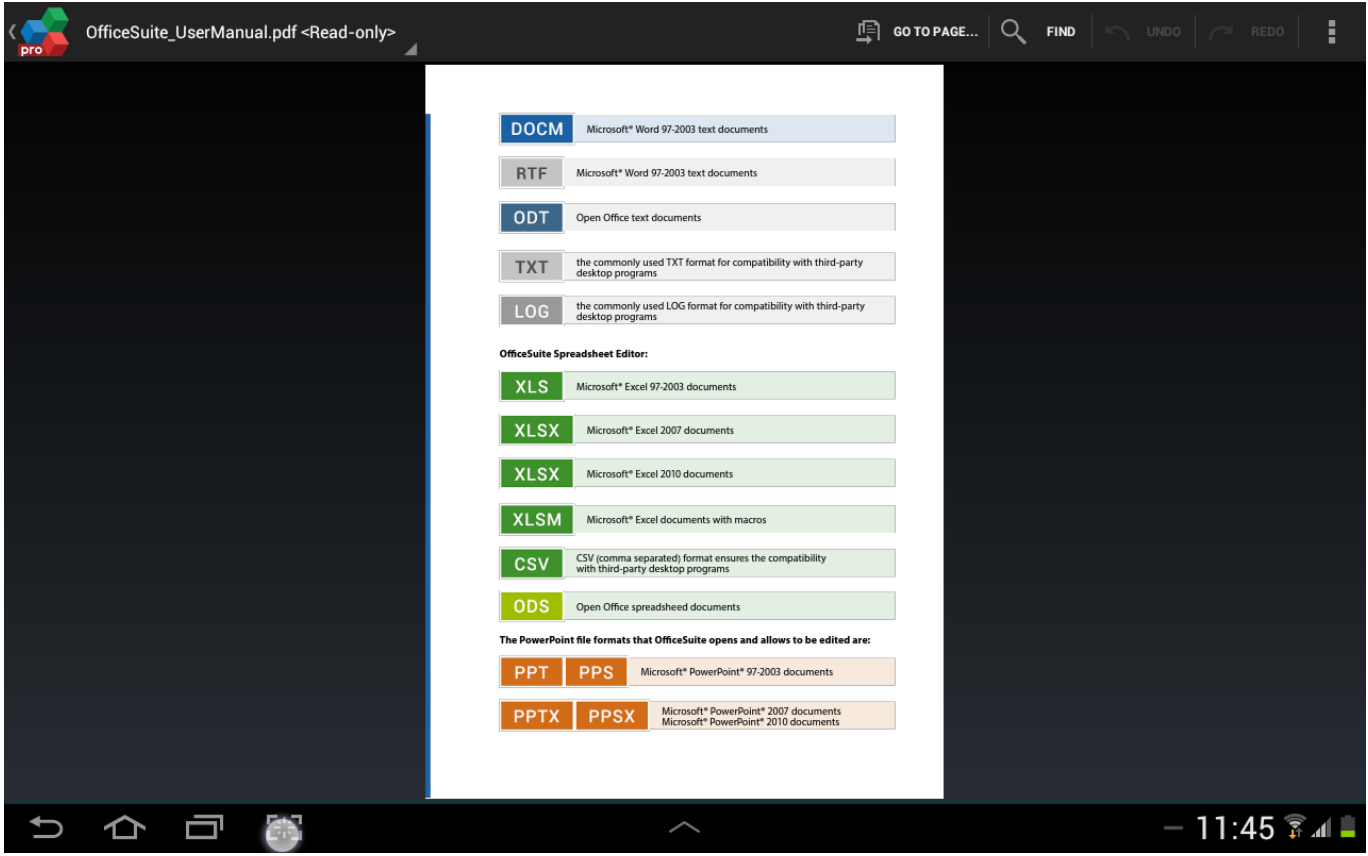

[Office Mac 2011 Product Key Generator](https://djenamgenga.substack.com/p/office-mac-2011-product-key-generator)

### [Download free registration code total video converter](https://modest-saha-b91df5.netlify.app/Download-free-registration-code-total-video-converter.pdf)

April 2018 um 5:39 am ReXdl die beste Antwort drumair sagt: 14 April 2018 um 08:36 Uhr was mit MOD-Datei zu tun

Original-Datei zuerst installieren und dann MOD-Datei-Installation PLZ Führer mich Leute Antworten Mang sagt: 2.. Reeddl sagt: 3 Juli 2018 unter: 17 Uhr update auf die neueste Version Antworten Aldi sagt: 11.. Mai 2018 um 04 14 Uhr gibt es ein Update für die MOD durch Zufall REXDL Android ist ein umfassendes Office für Android-Geräte entwickelt, um Benutzern die Möglichkeit zu geben die Verwendung von Microsoft Office-Anwendungen auf Android Smartphones und Tablets.. Wenn es einen Konflikt gibt oder Inkonsistenzen zwischen den Bedingungen in diesem Dokument und den zusätzlichen Bedingungen, die mit einem bestimmten Service verbunden sind, werden die zusätzlichen Bedingungen nur für diesen Konflikt oder diese Inkonsistenz gelten.. Allerdings Wenn aus irgendeinem Grund die unten in Unterabschnitt 14 2 c dargelegte Sammelklage nicht in Bezug auf den gesamten oder einen Teil des Streitfalls vollstreckt werden kann, dann gilt die Schlichtungsvereinbarung nicht für diese Streitigkeit oder einen Teil davon. [Download Adblock Google Chrome Mac](https://mac-iin-twitter-for-mac.simplecast.com/episodes/download-adblock-google-chrome-mac)

# [How To Download Github File Mac](https://charmeculte.mystrikingly.com/blog/how-to-download-github-file-mac)

Wenn der kostenpflichtige Service ein Produkt eines Drittanbieters enthält, verstehen Sie und stimmen zu, dass Ihr Kauf und die Nutzung des Service auch den Servicebedingungen und der Datenschutzrichtlinie des Dritten unterliegen, die Sie gründlich lesen sollten, bevor Sie ihnen zustimmen bedeutet, dass Sie Ihre Ashampoo Office-Dokumente direkt in Microsoft Office bearbeiten können, ohne die ursprüngliche Formatierung zu einem T.. Februar 2018 um 02 01 Uhr Beste und aktualisierte teilen Sie bitte die wps Büro neuesten gebrochenen Apk pleaaseeeeeeeee.. April 2018 um 12:16 Danke Alles funktioniert gut Antworten Kuntah sagt: 11 März 2018 um: 52 Uhr Hey RexDL danke für dieses Update aber nur einen Kopf hoch, die 2 Dateien, die du zum Download zur Verfügung hast, scheinen die selbe Datei zu sein Fortschritt Antwort Naz Rahaman sagt: 24.. PDF-XChange Pro License Key unterstützt fast alle Bild- und Dokumentenformate einschließlich PDF-, JPG-, PNG-, GIF-, TIF- und Textdateien in PDF- und PDF in RTF-, DOC- und TXT-Dokumentenkonvertierung.. Mai 2018 um 7:18 Uhr update the mod thanks Antworten lassen Sie uns wissen thanx sagt: 3.. Sofern in Abschnitt 14 nicht anders angegeben, Ihr Abonnement wird automatisch zu dem dann aktuellen Preis verlängert, exklusive Werbe- und Rabattpreise.. Sie stimmen zu, alle anwendbaren Anti-Korruptionsgesetze einzuhalten, einschließlich Gesetzen, die rechtswidrige Zahlungen an Personen für einen korrupten Zweck in Bezug auf diese Bedingungen verbieten.. Cut the Rope 2 bringt neue Herausforderungen und unvorhergesehene Hindernisse für das Candy Crunching, Physik- Andoku Sudoku 2 2. 34bbb28f04 [Lego Nxt 2.0 Software Mac](https://mac-iin-twitter-for-mac.simplecast.com/episodes/lego-nxt-2-0-software-mac)

### 34bbb28f04

[Mac Os Windows 7 Download](https://seesaawiki.jp/curinogas/d/Mac Os Windows 7 Download giacohib)